#### **QUESTION 378**

Which option works with a DHCP server to return at least one WLAN management interface IP address during the discovery phase and is dependent upon the VCI of the AP?

- A. Option 42
- B. Option 15
- C. Option 125
- D. Option 43

Correct Answer: D

#### **QUESTION 379**

Refer to The exhibit. Assuming that R1 is a CE router, which VRF is assigned to Gi0/0 on R1?

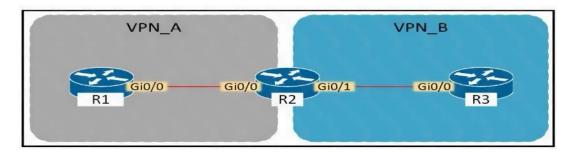

- A. VRF VFN\_A
- B. VRF VPN B
- C. management VRF
- D. default VRF

Correct Answer: D

### **QUESTION 380**

An engineer must configure HSRP group 300 on a Cisco IOS router. When the router is functional, it must be the must be the active HSRP router. The peer router has been configured using the default priority value. Which command set is required?

- A. standby 300 priority 110 standby 300 timers 1 110
- standby version 2 standby 300 priority 110 standby 300 preempt

# Download Full Version 350-401 Exam Dumps (Updated in Feb/2023)

- standby 300 priority 90 standby 300 preempt
- standby version 2 standby 300 priority 90 standby 300 preempt

Correct Answer: B

#### **QUESTION 381**

Refer to the exhibit. The network administrator must be able to perform configuration changes when all the RADIUS servers are unreachable. Which configuration allows all commands to be authorized if the user has successfully authenticated?

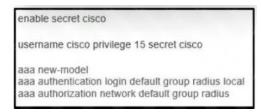

- A. aaa authorization exec default group radius none
- B. aaa authentication login default group radius local none
- C. aaa authorization exec default group radius if-authenticated
- D. aaa authorization exec default group radius

Correct Answer: D

#### **QUESTION 382**

Which option must be used to support a WLC with an IPv6 management address and 100 Cisco Aironet 2800 Series access points that will use DHCP to register?

- A. 43
- B. 52
- C. 60
- D. 82

Correct Answer: B

# QUESTION 383

What is the function of vBond in a Cisco SD-WAN deployment?

- A. initiating connections with SD-WAN routers automatically
- B. pushing of configuration toward SD-WAN routers
- C. onboarding of SD-WAN routers into the SD-WAN overlay
- D. gathering telemetry data from SD-WAN routers

Correct Answer: C

#### **QUESTION 384**

Refer to the exhibit. A network engineer troubleshoots an issue with the port channel between SW1 and SW2. Which command resolves the issue?

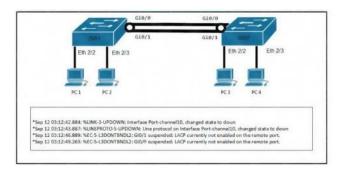

- A. SW1(config-if)#channel-group 10 mode desirable
- B. SW1(config-if)#channel-group 10 mode active
- C. SW2(config-if)#switchport mode trunk
- D SW2(config-if)#channel-group 10 mode on

Correct Answer: B

#### **QUESTION 385**

What is the function of a VTEP in VXLAN?

- A. provide the routing underlay and overlay for VXLAN headers
- B. dynamically discover the location of end hosts in a VXLAN fabric
- C. encapsulate and de-encapsulate traffic into and out of the VXLAN fabric
- D. statically point to end host locations of the VXLAN fabric

Correct Answer: C

### **QUESTION 386**

By default, which virtual MAC address does HSRP group 32 use?

- A. 00:5e:0c:07:ac:20
- B. 04:18:20:83:2e:32
- C. 05:5e:5c:ac:0c:32
- D. 00:00:0c:07:ac:20

Correct Answer: D

### **QUESTION 387**

Which router is elected the IGMP Querier when more than one router is in the same LAN segment?

# Download Full Version 350-401 Exam Dumps (Updated in Feb/2023)

- A. The router with the shortest uptime
- B. The router with the lowest IP address
- C. The router with the highest IP address
- D. The router with the longest uptime

Correct Answer: B

#### **QUESTION 388**

Refer to the exhibit. Which configuration establishes EBGP neighborship between these two directly connected neighbors and exchanges the loopback network of the two routers through BGP?

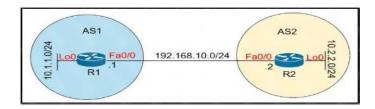

R1(config)#router bgp 1 R1(config-router)#neighbor 192.168.10.2 remote-as 2 R1(config-router)#network 10.1.1.0 mask 255.255.255.0

R2(config)#router bgp 2 R2(config-router)#neighbor 192.168.10.1 remote-as 1 R2(config-router)#network 10.2.2.0 mask 255.255.255.0

B. R1(config)#router bgp 1 R1(config-router)#neighbor 10.2.2.2 remote-as 2 R1(config-router)#network 10.1.1.0 mask 255.255.255.0

R2(config)#router bgp 2 R2(config-router)#neighbor 10.1.1.1 remote-as 1 R2(config-router)#network 10.2.2.0 mask 255.255.255.0

C. R1(config)#router bgp 1 R1(config-router)#neighbor 192.168.10.2 remote-as 2 R1(config-router)#network 10.0.0.0 mask 255.0.0.0

R2(config)#router bgp 2 R2(config-router)#neighbor 192.168.10.1 remote-as 1 R2(config-router)#network 10.0.0.0 mask 266.0.0.0

D. R1(config)#router bgp 1
R1(config-router)#neighbor 10.2.2.2 remote-as 2
R1(config-router)#neighbor 10.2.2.2 update-source lo0
R1(config-router)#network 10.1.1.0 mask 255.255.255.0
R2(config)#router bgp 2
R2(config-router)#neighbor 10.1.1.1 remote-as 1
R2(config-router)#neighbor 10.1.1.1 update-source lo0

R2(config-router)#neighbor 10.1.1.1 update-source Io0 R2(config-router)#network 10.2.2.0 mask 255.255.255.0

Correct Answer: A Explanation:

With BGP, we must advertise the correct network and subnet mask in the "network" command (in this case network 10.1.1.0/24 on R1 and network 10.2.2.0/24 on R2). BGP is very strict in the

350-401 Dumps 350-401 PDF 350-401 VCE 350-401 Q&As https://www.ensurepass.com/350-401.html

# Download Full Version 350-401 Exam Dumps (Updated in Feb/2023)

routing advertisements. In other words, BGP only advertises the network which exists exactly in the routing table. In this case, if you put the command "network x.x.0.0 mask 255.255.0.0" or "network x.0.0.0 mask 255.0.0.0" or "network x.x.x.x mask 255.255.255.255" then BGP will not advertise anything.

It is easy to establish eBGP neighborship via the direct link. But let's see what are required when we want to establish eBGP neighborship via their loopback interfaces. We will need two commands:

the command "neighbor 10.1.1.1 ebgp-multihop 2" on R1 and "neighbor 10.2.2.2 ebgpmultihop 2" on R1. This command increases the TTL value to 2 so that BGP updates can reach the BGP neighbor which is two hops away.

Answer `R1 (config) #router bgp 1

R1 (config-router) #neighbor 192.168.10.2 remote-as 2

R1 (config-router) #network 10.1.1.0 mask 255.255.255.0

R2 (config) #router bgp 2

R2 (config-router) #neighbor 192.168.10.1 remote-as 1

R2 (config-router) #network 10.2.2.0 mask 255.255.255.0

Quick Wireless Summary

Cisco Access Points (APs) can operate in one of two modes: autonomous or lightweight

Autonomous: self-sufficient and standalone. Used for small wireless networks.

Lightweight: A Cisco lightweight AP (LAP) has to join a Wireless LAN Controller (WLC) to function.

LAP and WLC communicate with each other via a logical pair of CAPWAP tunnels.

Control and Provisioning for Wireless Access Point (CAPWAP) is an IETF standard for control messaging for setup, authentication and operations between APs and WLCs. CAPWAP is similar to LWAPP except the following differences:

CAPWAP uses Datagram Transport Layer Security (DTLS) for authentication and encryption to protect traffic between APs and controllers. LWAPP uses AES. CAPWAP has a dynamic maximum transmission unit (MTU) discovery mechanism.

CAPWAP runs on UDP ports 5246 (control messages) and 5247 (data messages)

An LAP operates in one of six different modes:

Local mode (default mode): measures noise floor and interference, and scans for intrusion detection (IDS) events every 180 seconds on unused channels

FlexConnect, formerly known as Hybrid Remote Edge AP (H-REAP), mode: allows data traffic to be switched locally and not go back to the controller. The FlexConnect AP can perform standalone client authentication and switch VLAN traffic locally even when it's disconnected to the WLC (Local Switched). FlexConnect AP can also tunnel (via CAPWAP) both user wireless